It is possible to implement a button in th smartform, which can convert WOrdtemplates into PDFs via a click on the button. For that the following code has to be put into the smartform and has to be adjusted.

<**[button](http://december.com/html/4/element/button.html)** type="button" onbuttonclick="generateFileFromTemplate([{handler:'WordTemplateHandler',temp late:'super/templates/\${NOW}.docx',documentPrefix:'Test\_Prefix',pdf:true,att ach:false,open:true}])">PDF Button</**[button](http://december.com/html/4/element/button.html)**>

The attribute "onbuttonclick" defines what functions the handler should execute.

- handler: Here the [WordTemplateHandler](https://wiki.tim-solutions.de/doku.php?id=en:software:tim:actionhandler:wordtemplatehandler) is sepcified.
- template: Here the path to the WordTemplateHandler is specified.
- documentPrefix: Here the prefix, which should be put before the document, can be defined.
- pdf : If true is put here, the WordTemplate will be put out in the form of a PDF. (true or false)
- attach :Here it can be specified, whether the PDF should be attached to the processinstance or not (true or false)
- open :Here it can be specified, whether the PDf should be opened in the brwoser or not.

## From: <https://wiki.tim-solutions.de/>- **TIM Wiki / [NEW TIM 6 Documentation](https://doc.tim-solutions.de)**

Permanent link: **[https://wiki.tim-solutions.de/doku.php?id=en:software:tim:smartform:pdf\\_button](https://wiki.tim-solutions.de/doku.php?id=en:software:tim:smartform:pdf_button)**

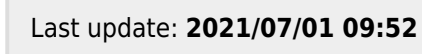

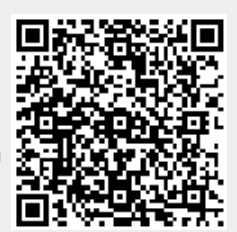